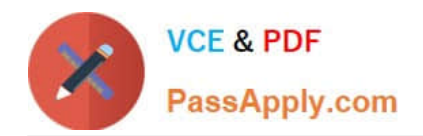

# **JPR-961Q&As**

Juniper Networks Certified Internet Expert (JNCIE-SP)

# **Pass Juniper JPR-961 Exam with 100% Guarantee**

Free Download Real Questions & Answers **PDF** and **VCE** file from:

**https://www.passapply.com/jpr-961.html**

100% Passing Guarantee 100% Money Back Assurance

Following Questions and Answers are all new published by Juniper Official Exam Center

**C** Instant Download After Purchase **83 100% Money Back Guarantee** 

- 365 Days Free Update
- 800,000+ Satisfied Customers

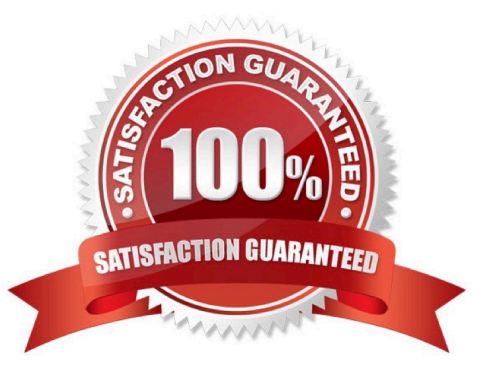

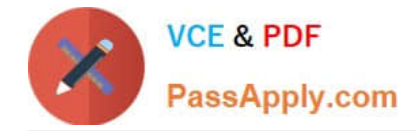

#### **QUESTION 1**

The ABC.com network consists of a single Active Directory domain named ABC.com. All servers on the ABC.com network run Windows Server and all client computers run Windows XP Professional. The ABC.com network contains an application server named ABC-SR20.

You had to reboot ABC-SR20 after you installed a new service on it but the logon screen was not displayed once ABC-SR20 has rebooted. Your attempts to restore the server by using the Last Known Good Configuration and Safe Mode startup options also fail. You restore ABC-SR20 from backup. After later researching the problem, you discover that the service you installed was not compatible with a driver.

How could you configure the servers to enable you to recover from this type of failure as quickly as possible if this type of problem happens again?

A. By checking the hardware compatibility list before installing the service.

B. By installing the Recovery Console on the servers.

- C. By configuring Automated System Recovery (ASR) backups.
- D. By configuring the server hard disks in a RAID system.

Correct Answer: B

#### **QUESTION 2**

You are a network administrator for your company. The company network consists of two Active Directory forests. Verigon.com is the single-domain forest that contains all user accounts and resources for the corporate network, except the

resources that are allocated to the Development department. Dev.corp is the single-domain forest that is used only by the Development department. You configure an external trust between the two domains.

Developers must be able to log on from their computers to the verigon.com domain. In the verigon.com forest, you create a new user principal name (UPN) suffix of dev.corp and configure UPNs for the developers\\' user accounts in the

verigon.com domain with this suffix. Developers report that they cannot log on to the verigon.com domain from their computers, which belong to the dev.corp domain, by using their UPNs. You must enable developers to log on to the

verigon.com domain from their computers by using UPNs.

What should you do?

- A. Replace the external trust with a forest trust.
- B. Change the UPN suffix for the developers\\' user accounts to verigon.com.
- C. Configure selective authentication on the trust.
- D. Configure domain-wide authentication on the trust.

Correct Answer: A

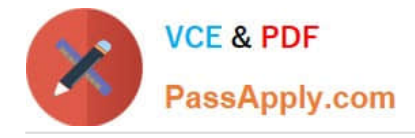

## **QUESTION 3**

Jennifer, the network administrator at a chain of bakery stores called The Cheesecake Factory, recently upgraded the corporate office of a single segmented network to one that supports four separate virtual networks, or Virtual Local Area Network segments (VLANS). Jennifer is very conscious of production change and thus contacted the systems group in order to make sure all the technical aspects of the project were met. Jennifer wanted to make sure that when all the client workstations were on the new network segments, they were still able to gain IP connectivity to the rest of the network as they had before. The Cheesecake Factory has been running a Windows Server Active Directory domain at the Windows 2000 mixed functional level for over two months. Jennifer created four network segments and labeled them VLAN1, VLAN2, VLAN3, and VLAN4.VLAN1 was the original network and hosts the original DHCP server, called SERVER1. Its network address did not change. The systems team decided to put DHCP Relay Agents on VLAN2 and VLAN3, configured to relay DHCP messages to the original DHCP server on VLAN1. Due to a reluctance to permit more DHCP broadcast traffic than the router could handle. Jennifer suggested to her systems team that VLAN4 should host its own DHCP server. The systems group installed another DHCP server on VLAN4, set up the appropriate DHCP scopes on that server and set up the additional DHCP scopes for VLAN2 and VLAN3 on SERVER1.After the work was completed, all clients on all VLANs seemed to be working fine for about two weeks, until Jennifer got a call from the Help Desk stating that the users in the warehouse cannot boot up from their diskless workstations, where they run monthly accounting statistics, but can connect from all other workstations. Jennifer looks at her network diagram and determines that the warehouse is located on VLAN4. She also checks with users in the accounting department on VLAN1 to see if they can connect using their diskless workstations. They tell Jennifer that they can and have had no problems. What did the systems team most likely forget to do?

- A. Install a DHCP Relay Agent on VLAN4.
- B. Configure a BOOTP table on the new DHCP server on VLAN4.
- C. Replace the router with an RFC 2131 compliant router.
- D. Cold boot all the diskless workstations.

Correct Answer: B

## **QUESTION 4**

Mark works as a Network Administrator for ABC.com. The company has a Windows single domain-based Active Directory network. The network has five Windows member servers and 200 Windows XP Professional client computers. The network has a Windows Server that works as a DNS server. The DNS server contains the following types of resource records: Name Server (NS) resource record A resource record PTR resource record SRV resource record MX resource record

Mark updates the A resource record. Which of the following types of resource records can be associated with the A resource record and needs to be updated?

- A. The associated PTR resource record needs to be updated.
- B. The associated SRV resource record needs to be updated.
- C. The associated MX resource record needs to be updated.
- D. The associated NS resource record needs to be updated.
- Correct Answer: A

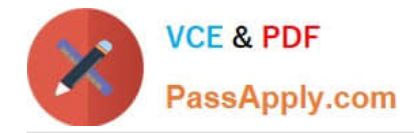

#### **QUESTION 5**

Mark works as a Network Administrator for ABC.com. The company has a Windows domainbased network. The network contains two domain controllers, four Windows member servers, and 300 Windows XP Professional client computers. One of the member servers named RRASSRV works as a Routing and Remote Access Server. RRAS is configured as a VPN server. A company employee named Rick works from a remote location. Rick daily connects to RRASSRV by using a VPN connection and uploads daily reports on RRASSRV. He is the only person who connects to RRASSRV by using the VPN connection. Mark notices that Rick is able to access the other computers on the network while he is connected to RRASSRV. Mark wants to prevent Rick from accessing the other computers on the network. What will he do to accomplish this?

A. In the Routing and Remote Access management console on RRASSRV, click the IP tab page in the server properties dialog box and deselect the Enable IP routing check box.

B. In the Routing and Remote Access management console on RRASSRV, click the General tab page in the server properties dialog box and deselect the Remote access server check box.

C. In the Routing and Remote Access management console on RRASSRV, click the PPP tab page in the server properties dialog box and deselect the Multilink connections check box.

D. In the Routing and Remote Access management console on RRASSRV, click the IP tab page in the server properties dialog box and disable the IP routing radio button.

Correct Answer: A

[JPR-961 VCE Dumps](https://www.passapply.com/jpr-961.html) [JPR-961 Practice Test](https://www.passapply.com/jpr-961.html) [JPR-961 Study Guide](https://www.passapply.com/jpr-961.html)